## **Prikaz položaja v prostoru - geolokacija**

Za prikaz našega položaja v prostoru uporabimo orodje »Geolokacija«.

Geolokacija je uporabna predvsem za delo na terenu in ko uporabjamo napravo z GPS sprejemnikom (uporaba geolokacije je možna tudi brez GPS sprejemnika, vendar je natančnost določitve položaja pri tem slabša).

**1.** Kot interni ali javni uporabnik se prijavimo v PISO Spletni pregledovalnik.

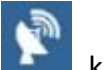

**2.** Kliknemo na ikono »Geolokacija« , ki jo najdemo v orodni vrstici.

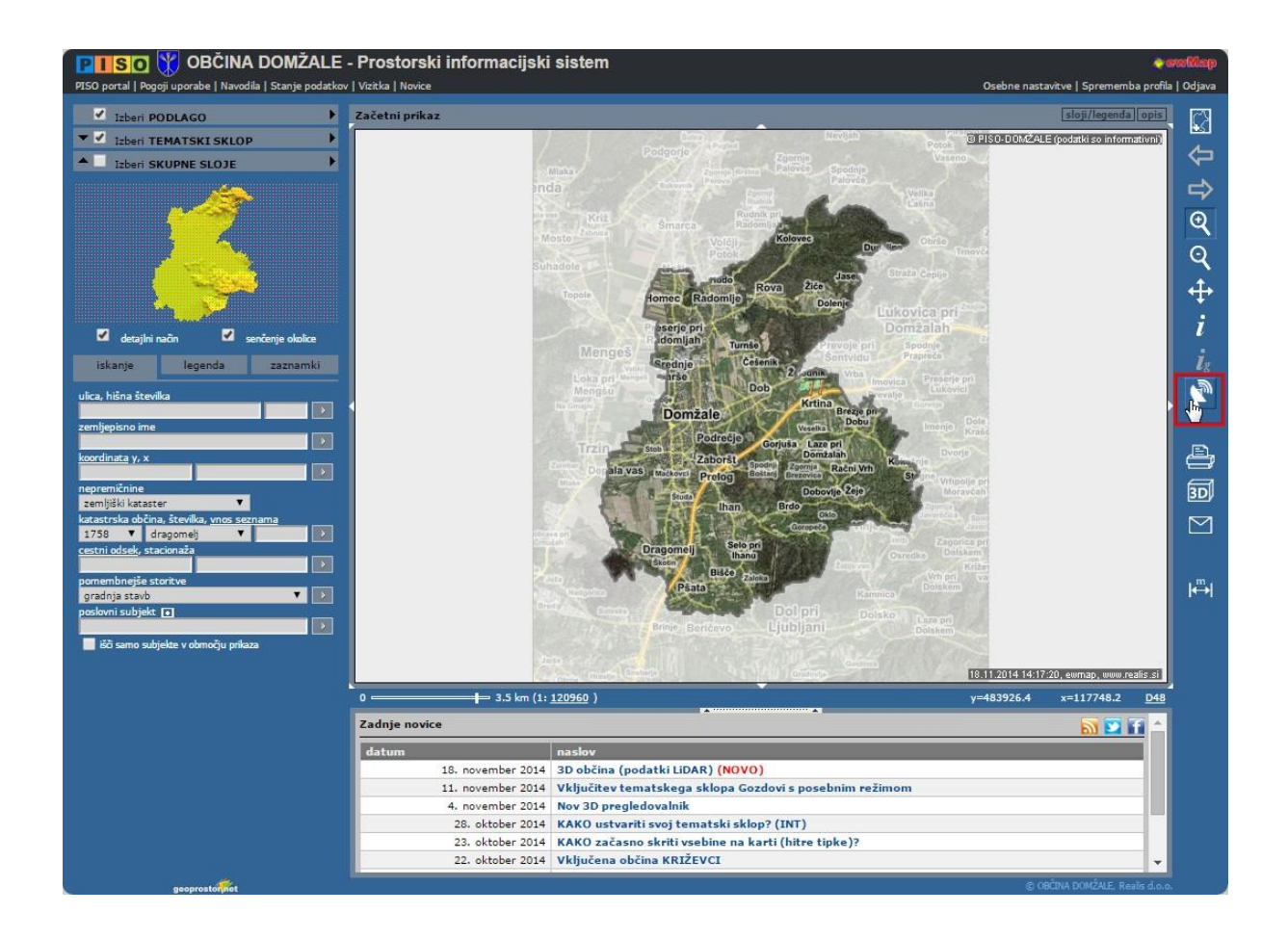

Pri tem ima lahko ikona naslednja stanja:

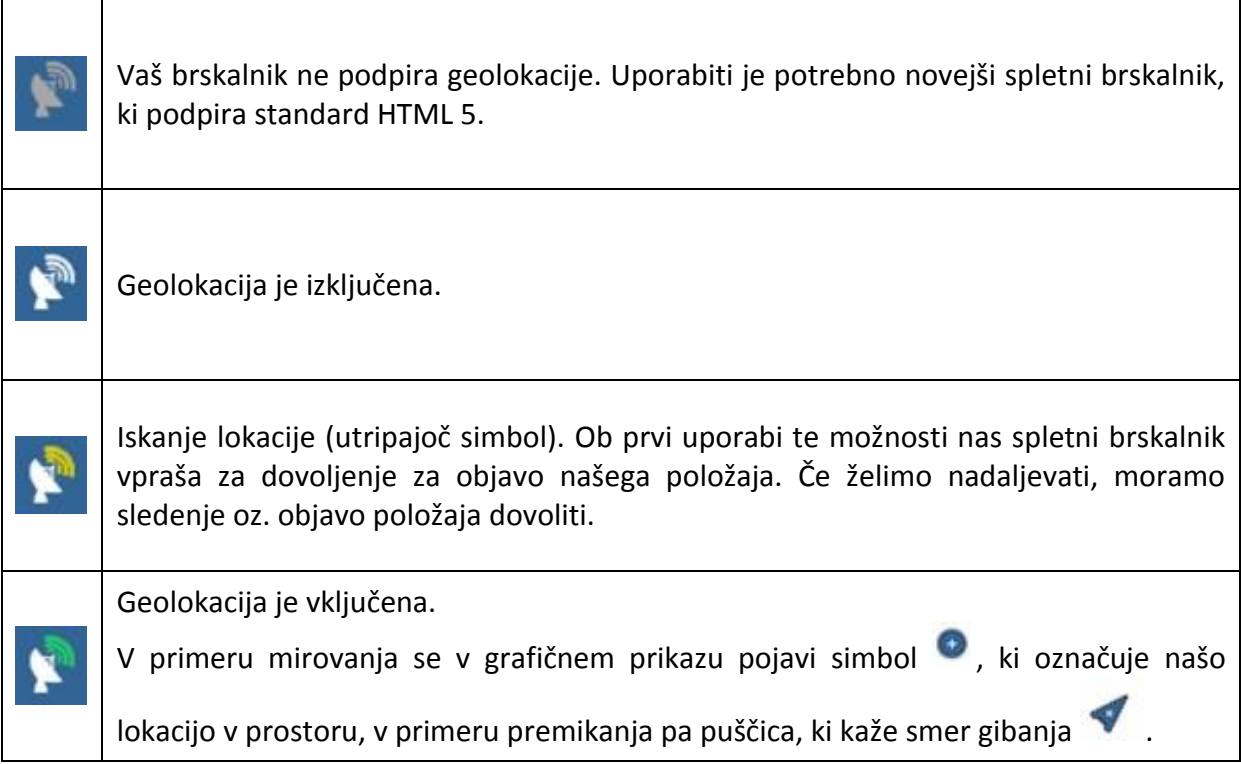

Opomba: Geolokacija ni primerna za opravljanje natančnih meritev (npr. za določanje parcelnih mej), pri navigaciji pa se odsvetuje zanašanje samo na podatke o lokaciji, pridobljene iz naprave.